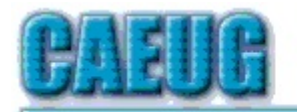

# Computers the Esy User Choup

Abort, Retry, Ignore.... .  $\overline{\phantom{a}}$  $\overline{a}$ 

**Confirmed** meeting dates for 2012 Room A

## Founded 1984 ARI is the Official Newsletter of Computers Are Easy User Group

September 2012 Volume XXIX Issue 9

Our September 15th 2012 3rd Saturday Presentation:

A Video: Basic Linux

Building a Better System and Data Backup Strategy

By Gabe Goldberg, APCUG Advisor, Region 2 destination.z@gabegold.com

September 15 3rd Saturday

October 27 4th Saturday

MEETING PLACE will be the Glenside Public Library  $***$  \*\* \*\*\* \*\*\*

> Visitors Welcome

HOPE TO SEE YOU THERE!!

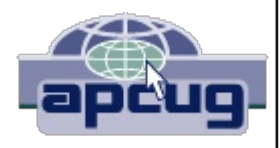

Because operating without reliable backup risks corporate health and can be a profoundly career-limiting move, the most fundamental resolution for mainframe professionals is "backup, backup, backup." But beyond that, some may ask where to start and what to do? Challenges and opportunities to better preserve critical software and data resources divide—though not precisely—between technology and human issues.

Let's address backup-and its indispensable partner, restore-which are separate from more complex issues of business continuity (BC), formerly called disaster planning/recovery. While critical for BC, backup/restore are hardly a complete solution for it. Consider these tips and best practices:

# Subhead: Technology/Logistics Tasks

1. Remember why you're doing this. Let business reasons for backup govern your decisions. Consider disaster recovery, user errors, audit / disclosure / preservation requirements.

2. Back up everything that matters. Do you know where your data is? It's no

Con't pg 2

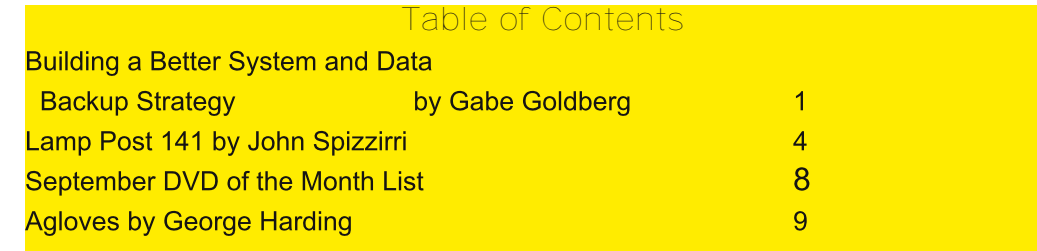

longer just nicely boxed in server rooms. Besides servers, desktop and laptop computers, tablets and smartphones can contain essential nowhere-else data. If you'd miss it, back it up. Remember Hardware Management Console (HMC) data, and back it up regularly to a USB drive, DVD, via FTP, etc.

3. Integrate backup processing and data as much as possible. No matter why you're restoring data, it's messy and risky to have to use too many tools to recover varying format/location data.

4. Ensure backups are complete. Some utilities won't include expired files in full-volume backups, or won't write them to tape. After backup procedures are created, verify file inventories are complete.

5. Plan ahead for restoring data in a recovery center. Require vendors to provide emergency keys/codes/passwords for using their products away from home.

6. Automate. As much as possible, avoid manual steps in backing up data, documenting "what's where" for each backup and how to restore it.

7. Create duplicate/redundant/separate backups. Single backup volumes have huge capacity, so losing or damaging one can be a catastrophe. Data Facility Storage Management Subsystem's (DFSMS) duplex option simplifies this. Don't let one bad tape volume spoil a disaster-recovery drill—or a real disaster recovery.

8. Be secure. Maintain strict control of backup media to avoid a massive data breach appearing in the other media.

9. Use offsite storage. You won't win an award for stellar backup if all data copies are destroyed at once by fire, earthquake, hurricane, flood, or tornado. Use enterprise-worthy shipping, perhaps not local delivery services, and don't send duplicates together!

10. Encrypt whatever leaves your local facility. No matter how it's shipped or where it's sent, don't let "out of sight" mean "out of control."

11. Remember stored backup media when changing IT technology. Especially if you're subject to long-term retention (and retrieval) requirements, don't let older backup generations become unreadable. Include backup migration in equipment-upgrade planning.

12. Automate failure notification. Don't rely on manual detection and alerting; it's too easy for processing oddities to become routine without appropriate people knowing.

## Subhead: Human/Management Challenges

1. Ensure BC. Meaningful disaster planning/drill/recovery requires using standard live backup files to recreate enough production operation to remain in business. To avoid unpleasant surprises, restore and verify "everything that matters" working properly.

2. Understand varying backups. Full, incremental and differential backups have different

purposes, strengths and weaknesses, as do tape, DASD, virtual tape and FlashCopy technologies. Apply them appropriately to data with special requirements such as DB2 databases, which benefit from DS6800 FlashCopy consistency groups, creating consistent point-in-time copies across multiple volumes.

3. Back up critical files especially carefully and often. What would you do without VM's system directory, TSO's user attributes data set (UADS), or a Resource Access Control Facility (RACF) database? Most directory management tools allow backing up directory files; it's useful and comforting to have a few copies, just in case. Always know which copy is authoritative and protect these files as critical, high-exposure data.

4. Plan backup cycles to match business needs. No backup plan or technology fits all situations. High volatility or transaction rates processing mission-critical or customer-sensitive data might need real-time offsite mirroring; ensure that it's far enough away to prevent both data centers being affected by the same incident. More leisurely environments handling fewer or more-easily reconstructed transactions might only require daily backups.

5. Test backup/restore periodically. Appearances can be deceiving; backups seeming to run normally might not be doing anything useful. Occasionally—but reliably—test all backup aspects by restoring and verifying data. This also ensures that restore processes aren't used for the first time in a crisis situation. Even if backups have worked flawlessly, that's not the time to learn how to restore data.

6. Document everything. This includes automatic and manual processes, tools used, file formats, data placements, error recovery, etc. Ensure information is current; don't let "small" changes creep in via oral tradition updates. Keep documentation duplicates onsite, at BC site, perhaps at operations or system programmers' homes, or on keychain USB drives. Write processes as nontechnical, simple checklists that someone can handle cold when seeing them for the first time.

7. Train operations and other staff on backup technologies and processes. Ensure that everyone understands not just backup's critical nature but also how data is being protected, so they're not robotically following mysterious procedures.

8. Train operators to notice and notify on oddities as well as failure/warning alarms. It's too easy for minor glitches to be ignored and grow into major problems.

9. Educate users and management in what's done and what's possible. Help them be realistic in expectations and demands. Ensure they have a voice in designing and planning backup protections. Backup/restore/BC are not purely technical issues; they're fundamental corporate and line-of-business decisions.

10. Provide user-initiated restore. Within reasonable and announced constraints, allow users to automatically restore files without technical support. Of course, ensure that only original data owners can do this.

11. Backup is not archive. Be clear that backups are not forever and that arbitrarily old data

cannot be restored. If desired, provide file archiving—user-driven or automated—separate from backup.

12. Consider risks of human error or malicious behavior. Online-only backup might be vulnerable to simultaneous destruction of original data and all copies. So, combining online/offline/offsite backups adds reliability, as does separation of duties requiring multiple people to perform sensitive tasks.

As mundane as managing backup is, no "Backup Professional" certification is available. It's a foundation of data center survival. It's best when never needed but potentially catastrophic when missing. Once established and verified, backup processing needn't be burdensome, as long as it's remembered and integrated into change management.

Gabe Goldberg has developed, worked with and written about technology for decades.

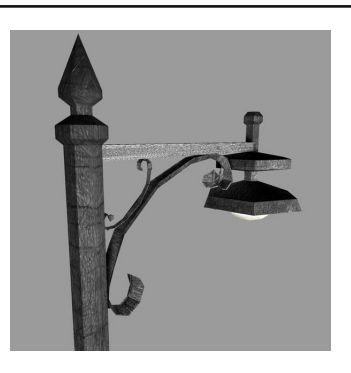

**Lamp Post 141** by John Spizzirri September 2012

Inattention to detail. As many of you now know, I am an idiot. I let it happen, again. I received an e-mail that read:

"Thanks for using Yahoo mail, We are currently upgrading our data base and e-mail account center. We are deleting all unused yahoo account to create more space for new accounts.

To prevent your account from closure Click here for a quick update.

Thanks,

Yahoo Team."

It came from this address, eradj.anvar@yahoo.com. I should have seen that, I did not. I clicked on the 'Click here' link. It went to this location (1). I should have seen that, I did not. . The .ru (2) means the site is in the top level domain located in the Russian Federation. You can go to that site without hazard. DON'T FILL IN ANY BLANKS. If you go there you will see that it looks very much like a Yahoo! Mail (3) login in page. Like an idiot, I filled in the blanks including the password field. By doing this I gave some person, I did not know my Yahoo! Mail password. They logged into my account and sent the following e-mail to each of the contacts in that account;

"Just writing to let you know our trip to Spain Madrid has been a mess. We were having a great time until last night when we got mugged and lost all our cash,credit card cell phone.It has been a scary experience, I was hit at the back of my neck with a pistol but getting better now.

"Anyway, We are still alive and that's what's important.I'm financially strapped right now and

@776 KAGD: 7>B EI 7 EB73=; @776 - \* ( FA 366 GB 3 @6 EADFAGD4; > E6A@FI ADDK; I ; > 678 D78G@6 ;F3EEAA@3EI 7 97F: A? 7 7F435= FA ? 7 ; I ;>>7FKAG=@AI : AI FA 97FF: 7 ? A@7KFA ? 7

, :  $3@E$ 

#A: @

' 776>7EEFA E3K" : 3H7 @7H7D477@FA +B3;@;@? K>;87 3@6 : 3H7 @A 67E;D7 FA 9A 3>F: AG9: , A>76A ? ;9: F47 @;57 F: ;E F;? 7 A8K73D " : 3H7 @7H7D477@? G9976 3@6 6A @AFI 3@FFA 47 "F: 36 3 : ;667@D7B>K FA 366D7EE A8EB;L7? 3@@ K3: AA 5A? I : ;5: ;E @AF? K 7 ? 3;>366D7EE , : 7 7 ? 3;> I 3E 63F76 G9GEF F: , : 7 ? AD@;@9 A8 G9GEF EF ? K 8D;7@6E EF3DF76 @AF;8K;@9 ? 7 F: 3FF: 7K D757;H76 F: 7 7 ? 3;> (  $\textcircled{\tiny{\textbf{6}}}7$  " =  $\textcircled{\tiny{\textbf{7}}}1$  I : 3F: 36 : 3BB7  $\textcircled{\tiny{\textbf{7}}}6$  " 5: 3 $\textcircled{\tiny{\textbf{8}}}76$  F: 7 B3EEI AD6 A $\textcircled{\tiny{\textbf{8}}}7$  355AG@F 34AGF & " @AF;576 F: 3F3> ? K 5A@F35FE I 7D7 9A@7 " 3>EA @AF;576 F: 3F D38FE 3@6 +7@F? 3;> 8A>67DE I 7D7 7? BFK @G? 47DA8? K 8A>67DE I 7D7 3>EA ? ;EE;@9 " 5: 75=76 F: 7 ? K >A9;@: ;EFADK "8 KAG: 3H7 3 13: AA & 3;>355AG@F KAG 53@5: 75= KAGD;A9A@: ;EFADK 4K 5; 5=;@9 A@ & 3;>(BF;A@E F: 7@5>;5= 55AG@F"@8AD? 3F;A@ G@67D +;9@"@3@6 +75GD;FK 5>;5= A@. ;7I KAGDD757@FE;9@;@ 35FHFK, : 3FDTH73 £ 3 B397 FF76 \* 757 @ F%49;@ 5FHFK "FE: AI E735: F? 7 KAG + 49976 A @ FA 7 ? 3;>AD13: AA AH7DF: 7 >3EFFI A 63KE I : 3FKAGGE76 FA >A9 A@ 4DAI E7DAD3@7 ? 3;>5>;7@F 3@6 F: 7 >A53F;A@A8KAGD5A? BGF7DADKAGD") 366D7EE , : 3FB397 E: AI 76 F: 3F" >A9976 ;@F: D77 F;? 7E 8DA? ';97D;3 ":3H7 @7H7D477@FA ';97D;3 3@6:3H7 @A 67ED7 FA 9A F:7D7 "5A@F35F76 13:AA 4K 9A; @ FA F: 7 13: AA : 7 ± B397 ( @ F: 3 F B397 3D7  $\frac{1}{2}$  GH + GEB;5;AGE 35 FH; FK 3 @6 \* 7 BADF; @9 4 GE7, : 7;@AD? 3F;A@F: 7D7 EF3F7EF: 3F;8KAG97F3 ? 7EE397  $\approx$  7 F: 7 A@7 "9AF KAGE: AG66 ? 3D= ;F3E EB3? 4K 5>;5=;@9 F: 7 +B3? 4GFFA@, : 3F@AF;8;7E 13: AA F: 3FF: 7 E7@67DE: AG>6 47 4>A5=76 , : 7D7 ;E @A 6;D75F I 3K A8 5A@F35F;@9 13: AA I : ;5: " 8AG@6 3@@AK;@9 " @77676 ? K 5A@F35FE D7EFAD76 3 @6 F: 7 ? ;EE;@9 7 ? 3;>8A\$7DE D7EFAD76 " I 7 @FRA F: 7 \* 7EFAD@9 KAGD13: AA 355AG@F B397 ( @F: 3FB397 3D7  $\Rightarrow$  @E FA F: 7 8AD? EF: 3F? GEF47 8 $\Rightarrow$ 76 AGF8ADD7EFAD3FA@\* 7EFAD3FA@;E @AF9G3D3@F764GF3F73EFF. 7D7;E3 BAEE;4;: \* FK "@3 @GFE: 7> "9AF? K 5A@B5FE 435=;FFAA= 63KE 4GFF: 7 7 ? 3;>3@6 8A>67DE 3D7 9A@7 8AD7H7D "8KAG GE7 13: AA 7 ? 3;> 47 EGD7 FA GE7 3 EFDA@9 G@;CG7 B3EEI AD6 6A @AFGE7 F: 3FB3EEI AD6 8AD3@K AF: 7D355AG@F 3@6 I : 7@EA? 7 7 ? 3;>3E=E8ADB3EEI AD6 ;@8AD? 3F;A@>AA= 3FF: 7 366D7EEAD- \* %478AD7 D7H73>;@9 3@K;@8AD? 3F;A@" : 3H7 5: 75=76 I ;F: EA? 7 A8F: 7 B7AB7 ;@? K5A@B5F $*$ EF, : 7K: 3H7 @AFD757;H76 3@KAF: 7DEB3? B: ;E: ;@9 AD? A@7K D7OG7EFE E;@57 F: 7 8DEF ADFG@3F7+ K8AD3>>? K5A@B5FE F: 7 ' :97D3@;E7;F: 7D FAA 4GEK ADFAA EFGB;6 FA 8A>AI GB A@F: 7 5A@F35FE , A 3@K A8 KAG F: 3F D757;H76 F: 7 ? A@7K D7CG7EF " 3? EADDK

 $/$  ::7 ( 92335, 8; =7  $*$  65:, 5: 73, 059 8, 73? 05+,  $>$  / :4 3  $/$  ::79 , 5 =  $\mathfrak{D}(T)$ , +0( 68. =  $\mathfrak{D}(0.8)$  $/$  ::7 4 ( 03? ( / 66 \* 64  $/$  ::7 = =  $= 97($  05 05-6, 5 <, 5 6:869 +, [9:0569](http://www.spain.info/en/ven/otros-destinos/toledo.html) :63 +6  $/$  :4 3  $/$  [::7](http://sn.im/24xf7ue) 95 04 > -;,

+A? 7A@7 8@3 $\angle$ K6;E39D77E I;F; : 7, 75: GK %7A %3BADF7 34AGFF: 7 AD6 &;5DAEA8F & + 5A? 4;@3F;A@;@ AD6 53DE 3@6 FD05=E ' 71 AD6E : 3H7 3 FAG5: E5D77@F: 3F5A@FDA+E H;DFG3>\*K 7H7DKF: ;@9 ;@F: 7 53D%7A %3BADF7 A@: ;E, I ;F, . E: AI E ;EEBA@EAD76 4K AD6 3@6 E;@9EF: 7;D BD3;E7E A@3 @G? 47DA8F. 7 E: AI E "  $*$ EF7@FA A@7 ADFI A 3 I 77 = , : 7K: 3H7  $*$ AFE A89AA6 F;BE3@6 36HE7 %7A 5>3;? E : 7 AI @E 3 AD6 F: 3F: 3E F: 7 A@4A3D6 5A? BGF7D53>76 & K AD6 , AG5: 3@6 >AH7E;F ! 7 F3>=E34AGFF: 7 HA;57 5A? ? 3@6 A8H3D;AGE873FGD7E "8F: 3FI AD=E " F: ;@= ;FI AG>6 47 3 D73>3EE7F 3x47;F3@7JB7@E;H7 A@7 , : 7 BDA47? ;E F: 3F;F6A7E@FI AD= "D736 3@3DF57;@F.7

A@FB9

5A@A? :5, :? 7E 1: :5: FG? 4 @3:76 3 DYBALF8DA? A@EG? 7D\* 7BALDE F3FDYH73 + F7 67875 E: @ F. 7 EKEF7?, : 7 BDA47? EEAG @ H7DK 83? ; > 3D, : 7 EKEF7? ; EG @ D7 > 347 3 @ 5D3 E. 7 E I : F. AGFI 3D@@9 E 367E A8/ : @6AI E & 3@6 . : EF3 \* 757@RK AD6 E7@F3 - + GB9D367 FA F. 7 Al @TOE A8 F. 7E7 67875 FH7 EKER? E # ) Al 7DE EEA5;3F7E 3 5A? B3@K F. 3FD3F7E 3GFA? A4; FE8ADCG3; FK6DABB76 AD68DA? 88F. FA FT7@FKF: D64753GE7 A8F7&KAD6. AG5: FDAG47E, : 7 BDA6G5F;E3H3; \$47 A@ AD6 697 JBAD7D A5GE GEA@, 3GDGE E53B7 7J 3@6%@5AxQ&\$0 "8KAG:3H7A@7A8F.7E7 5AG66KAGIDF73EADFDTBADFA@I:7F.7DKAG;=7;F 306 : AI : FI ADE

 $/$  ::7 :,  $*/$  :, ?3() 9  $*$  64  $/$ ::7 === -68+  $*$ 64  $/$ ::79 === 4 0 8696-:  $*$ 64  $1:7:=0:2$  $/$ ::7 95 04 >-2+  $/$ ::7 95 04 >-2=+  $/$ ::79, 5 =  $QQ$ , +  $Q$  68 =  $QQ$  ? 68 +  $^{\circ}$  6;  $^{\circ}$  /  $/$  ::7 === 1+76=, 8\*64

"8AG@6F;EEF7A88D77AD3>?AEF8D775A>>7975AGLE7E 38F7DD736;@9F;E3DF5>7;@-+'7IE 306 / AD6 \* 7BADF, : 7D7 ;E 09A 5A > 797 5D76; F4 O FEA? 7 6A A887D57D5; 853 F7E, : 7; 673 47: ; 06 F: EEF7: EFA: 3H7 3 H3EF@G? 47DA8EFG67@FE BSEE F3=7 F7E7 5AGDE7E3>3FA@57 FA4D@9 5A 797 7H7>? 3FD3>FA B7AB7 F. 3F? : 9: F@AF: 3H7 F. 7 34: \* FK FA F3=7 3@ K5A 797 7H7>5AGDE7 +A? 7 A8 F.7; @EFED5FADE 3D7 8DA? H3DAGE BD7EF;9; AGE G@H7DE; F7E EG5: 3E) D@67FA@ + F3@AD6 G=7 30 G57 TD=774K DAIE7 F7 5AGDE7 67ESDBFA@E FAE77 :8 KAG 3D7 :@FD7EF76 :@F7 EG4475F3@6;8KAG3D7CG3;x876 FAB=7 F75AGDE7 +A?7 F75: @53>5AGDE7E:3H7BD7D7CGEF7EA8 EBREESE ADBDA9D3??: @9: @3B3DF5G+3D=3@9G397 A @AF=7FF3FE53D7KAGA88'AF7H7DKA@7:E 7JB75F76 FA 5A? B7F7 F. 7E7 5AGLE7E \* 79; EFE3FA@; E D7CGD76

 $\pi$  ::79 ===  $*6$ ; 89, 8(68  $*6$ ; 89, 9)

 $/::7$  95 04 >/5 5

! 7D7: E3 EF7 F: 3F7JBs3: @EF: 7 H3DAGE4KF7 67E5DBFA@EA@BDA57EEADE3@6: 3D66DH7E "8KAG : 3H7 E77 @AD: 73D6 F7D? E : = 7 L7FB4KF7 F: :E EF7 D7H73 £ F. 7 ? KEF7DK

 $\pi$  ::7 === = / (:9() ?:, \*64

/3:F@28ADF77@6A8F7IAD6:3E475A?734:F73E7DI:FF:E5AG@F6AI@5>A5=  $\cdot$ : 7 & 3K3@ 37@ 3D : 3E < SEFAH/TDF: D/7 A8AGD? A @ E FA 9A + A? 7 B7AB 7 F: @ F: 3FI: 7@ F: 3F ADF.7 D6 67B7@6;@9 A@: AI F.7 53 \$ G+3FA@; E? 367 F.7 537 @ 3D 7 @ EA @ 757? 47D ADG@GF\X | 7:3H73AD736KEGDHH76F77@6A8F7IAD63EBD76;5F764K  $1 \text{ }$ AD6  $1 \gg 7$  @ 6  $\pm$  E3KE I 7 : 3H7 @AF:;@9 FA I ADDK 34AGF ! 3DA \$3? B; @ A @ ( 5FA47D '3FA@U> 7A9D3B: ;5D7BADFEF:3F@AF:@9l;>>:3BB7@3El7>> "9G7EEl7l;>>:3H7FAl3;F3@6 E77 4GF;@F7 A@BD@7H7DKF;@91;>7@6;@5G6;@F7 3DF 4GFBDA434 $\star$ @AF;@AGD;{87F;?7E

 $/$  ::7 === + $\theta$ 9(9:, 8 6; 5:+6=5  $*$ 64, <, 5:4 (?(5  $\frac{1}{2}$  ::79 , 5 =  $\mathfrak{D}\mathfrak{D}$ , +0 68 =  $\mathfrak{D}$  (?('\*(35+(8)

 $\frac{\pi}{3}$  ::7 = = = . 8, (:+8, (4 9  $*$  64, 5+ = [683+](http://www.greatdreams.com/end-world.htm) /:4  $/$  ::7 === (+09/ (2:068 4 ( ?( 5' , 5+' :04 , 9' 7867/ , \* ?' / :4  $/$  [::7](http://sn.im/24xhgmd) 95 04  $\rightarrow$  4 +  $/$  ::7 = = = 5(9(  $.6 < 6709$  , (8/  $\frac{1}{2}$ , (:; 8, 9 / :4 3  $/$  [::7](http://sn.im/24xhiog) 95 04  $\rightarrow$  06.

"@47FI77@?77F;@9E\$3FK DA573@6" I7@FFA F7D357E +K53?AD7+B776I3K :E3 D7s9FH7+K ;@7JB7@E;H7 8G@7H7@;@9 E7@F7DF3;@? 7@F / 7 I 7@FA@3 D;63K@;9: F I : ;5: 873FGD76 I : 3F" I AG>6 5>3EE;8K 3E 3? 3F7GD6D;H7DE;@EBA@EAD76 53DE,: 7 5G>?;@3F;A@A8F: 7 7H7@;@9 I 3E 3 67? A ;= F;A@ 67D4K "8KAG3D7 3F3> ;@F7D7EF76 ;@3GFA D35;@9 +K53? AD7 +B776I 3KBDAH;67E3@;@F7D7EF;@9 6;DF FD35= 7JB7D;7@57 "8KAG3D7 3 ? ;@6 FA KAG53@B3DF;5;B3F7 ;@3 A@7 A@A@7 : 73FI ;F: F: 7 83? ;>K53D 8ADA@7 \$8 " I AG+6 7JB75FF: 3FI AG+6 HA;6 KAGD3GFA ;@EGD3@57 I : ;7 KAGI 7D7 A@F: 7 FE35=

 $/$  ::7 = = = 9?\* (4 68, 97, , + = (?\* 64)

5>7@FA8?;@7 I 3@F76 B;5FGD7E 3@6 ? GE;5 8>7E FL31@E87DD76 8DA? F.7;DA>6 6736 ? 35: ;@7 FA 3 BDAF347 : 3D6 6D;H7, : 7 BADF347;E3 + 7393F7 D77 97@F A 7J, - + / : 7@B>G99;@9 ;@F: 7 6D;H7E " @AF;576 F: 7 5A@@75FADFA F: 7 +7393F7 I 3E G@GEG3> " F: AG9: FF: 3F;F? ;9: F47 BDABD7F3DK I : ;5: I AG+6 ? 3=7 F: 7 6DH7 ? G5: 7EE H3+G347 F: 3@;8; FGE76 EF3@63D6 GE4 5A@@75FADE " ;@H7EF;93F76 3@6 8AG@6 F: 3FF: 7 - + ? ;5DA 5A@@75FAD: 3E 3 6;887D7@F67E;9@ F: 3@BD7H;AGE ? ;5DA 5A@@75FADE , : 7 +7393F7 GE7E F: 7 - + ? ;5DA 5A@@75FAD , : 7 - + ;@F7D8357 D7CG;D7E7JFD3 63F3 5A@@75F;A@EFA 835;: >;BF7 4;FEFD3@E87DD3F7, : 3FD3F7 ? 3=7E;F34AGF3E83EF3E3@7+ , 5A@@75F;A@, : 7 ? 3;@BDA4>7? GE7DE: 3H7 ;EF: 3F? 3@K@7I ) E 306 SBFABE 6A QAF: 3H7 F: 7 - + EA5=7FE ADFG@3F7+K F: 7 EF3063D6 - + BSG9 ;E 5A? B3F47 - + 3@6 - + 3@6 7;F: 7D53@47 GE76 ;@7;F: 7DEA5=7F - + 88E: 6DH7E3D7 ? AD7 7JB7@E;H7 F: 3@ - + 4GFFD3@E87DD3F7E 3D7 E;9@;853@FX : ;9: 7D ;8 KAG : 3H7 F: 7 D;9: F EA5=7F , : 7 - + ;@F7D8357 ;E EA? 7F: ;@9 KAGI ;> I 3@FFA 5A@E;67DF: 7 @7JFF;? 7 KAGBGD5: 3E7 AD 4G;>6 3 @7I ) - + A@FDA>7D 3D6E 3D7 3H3;>34>7 ;@) " 7JBD7EE 8AD? 835FAD8DA? FA , :  $7K3D7$   $3H3;347;@$   $3B6$  ) & "  $8AD7$   $835FAD8AD3BFABE8DA?$  FA

 $/$  ::79 , 5 =  $(207, +0)$  68 =  $(20#!$  $/$  ::79 , 5 =  $\mathfrak{D}\mathfrak{D}$ , +0( 68. =  $\mathfrak{D}$ 0# 50 $\lt$ , 89( 3!, 80( 3; 9)

@AF: 7D5>;7@FA8? ;@7 I 3@F76 F: 7;D>3BFAB FA EFAB E>AI ;@9 6AI @3@6 8D77L;@9 GB " 6;6 F: 7 GEG3> ;@EF3>76 3@6 D3@5 >73@7D 3@6 GE>A9;5E 78D39 BDA9D3? E " D75A? ? 7@676 F: 3F&5 877 AD+K? 3@F5 3@F; HDGE BDA9D3? E 47 G@@EF3>76 3@6 & ;5DAEA8F+75GD;FK EE7@F;3>E 47 ;@EF3>76 " ;@EF3>76 +B755K "FFA>6 ? 7 F: 3FF: 7K: 36 F: 7 >3F7EF+7DH;57 ) 35= A@/ ;@6AI 0) 4GF A@>K: 36 \$ \* & " D75A? ? 7@676 F: 3FF: 7 \* & 47 ;@5D73E76 FA " 7JB>3;@76 I : 7D7 FA 97F;F3@6: AI ? G5: ;F5AEF, ;97D;D75F 3@6&;5DA 7@F7D : 36 F.7 \* & 4GFA@K3EA@ $\approx$ @7 ;F7? E " 7J3? ;@76 F: 7 , AE: ;43 >3BFAB 3@6 8AG@6 F: 3FD7B>35;@9 F: 7 \* & I 3E @AF3E EFD3;9: F 8AD 3D6 3E!) +-+ 3@6 EA? 7 AF: 7D4D3@6E " FAx6 F: 7 5GEFA? 7D" I AG46 47 : 3BBK FA ;@EF3>F: 7 & 4GFF: 3F: 7 5AG+6 BDA434  $\angle$  6A; F: ;? E7 $\degree$ 84KE73D5: ;@9 1AGFG47 8AD;@EFDG5F;A@3>H67AE " FA $\cdot$ 6 : ;? ;8 : 7 8AG@6 FI A H;67AE F: 3F  $\cdot$ AA=76  $\cdot$  =7 : ;E  $\cdot$ 3BFAB 3@6 67E5D476 F: 7 E3? 7 ? 7F: A6 A8 D7B>357? 7@FF: 3F: 7 I AG>6 47 E387 ;@6A;@9 ;F " 93H7 : ;? ? K53D6 ;@53E7 : 7 9AF;@FA FDAG4>7 , I A I 77= E @AI @A 53>> "53@ A @K F: ;@E F: 3F F: 7 EA 8FI 3D7 ;@EF3>>> FA @ I 3E 7 @A Q9: AD : 7 I 3E EG557EE8G>;@;@EF3>;@9 F: 7 \* &

A@FB9

## : FFB I I I 537G9 @7F (2008) 397

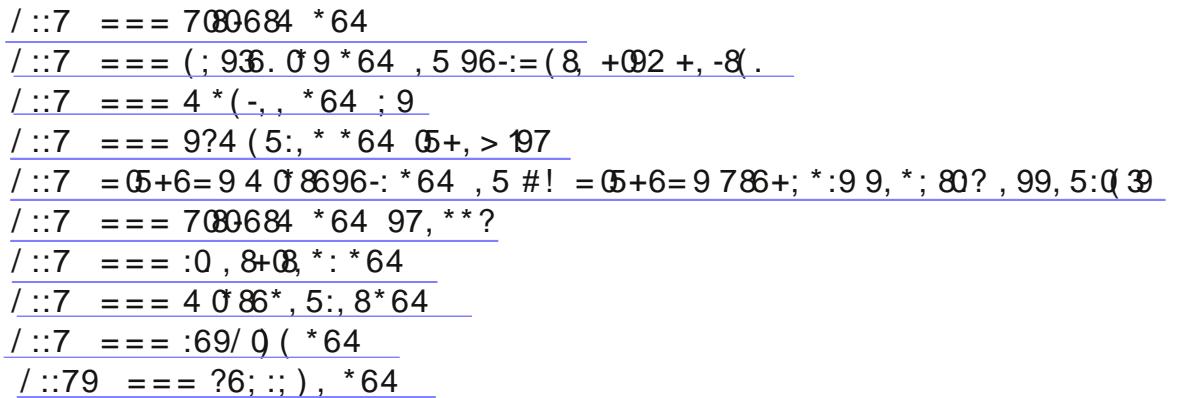

Ehwz hhq | r x / p h dqg wkh Odp s Sr vwl Wkdww dooir u qr z 1

 $!, 7:, 4), 8$  $$6-$  :/.  $65: /$ 

 $2:B$ A? BDYEE:A@BDA9D3?  $\mathbf{B}$ :  $\alpha$  $?3:537@F$ B35: 7(B7@ 8857 (8857 EGF7 \* " +7BF? 47D@7I E7FFD HBEF OF DEEPASH 3D **OF.: DEE EAST 3D7** 7-8 5 9 3 16 3 DY EASH 3 DY : @H7 @ FADK 5 73@TD - B63F76! 3D6 6DH7 573@TD E3@6 . E GD028-7E30\$: ? 397EFA  $G$  $Q$  $T$  $D$ )  $(8 \times EFE \frac{9}{EFE}$  A8B3 $EF$  ( $8E$ A? A6A :  $DT1$  3>  $DT7$  8 $DT1$  3> A? BGF7D;676 EFDA@A? K BS@7BDG? 8ADKAGD5A? BGF7D ? EEASF ? 7D97@6K\$;F @F.:DGEEASFI3D7 435=GB DH7 435=GB EA&T 3D7 :D7 AJ - B63F76 4DAI E7D  $!$  :#35= D77  $@$ . :DEEEA8FT 3D7  $!$  :#35=, : : E, GFAD3>  $@:$  :DOE EA8FT 3D7 "@FD@TFJBADTD "@FD@TFJBADTD "? 9 GD@ Gx6 3@6 4GD@:? 397 8x7EFA . AD "@D76:&3:> ?3:>5:>7@F "@=E53B7  $DBI$ ; @ EASH  $3D$ "D&3@:71 : 7 H7I 7D  $#$ . +A&H 3D' F: 3F: E GE76 4K4DAI E7DE 3@6 AF: 7DBDA9D3? E %3? B) AEF (  $\frac{1}{2}$  %3? B) AEF DF57E %4D7 (8857 (8857 EGF **@F&3\*3DYEA&FI3DY** & 3 + 3 D74 K F E & 7? 47D A @ EXA GF, A @ E 7 ? 3;76 FA ? 7 8DA? ? 7? 47DE & G47DDK ? 3:> ? 3:>5:>7@F &/ + @B + 5D77 @E: AFEA& H 3D

Old Time Radio - Old time radio broadcasts Opera - Updated browser PegasusMail - E-mail client PortableApps - Applications tthat run from a flash drive Recuva - Recover deleted files SeaMonkey - Updated browser SkyChart - A planetarium for your computer Speccy - Hardware / software inventory Spybot - AntiSpyware software SpywareBlaster - AntiSpyware software Stellarium - A planetarium for your computer SUPERAntiSpyware - AntiSpyware software Sunbird - Calendar program SylpheedEmail - E-mail client SystemRescueCD - Disaster recovery software Thunderbird - E-mail client TinyWall - Free firewall UltimateTweaker - Tweak Win 7 properties Viewers - Viewers for Microsoft Office Suite / Converter for Works files VLC - Media viewing program ZoneAlarm - Free firewall

## Agloves

By George Harding, Treasurer, Tucson Computer Society, AZ April 2012 issue, eJournal www.aztcs.org georgehardingsbd (at) earthlink.net

Many of today's mobile devices are operated by hand or finger gestures made by touching the screen.

Smartphones have icons on the screen that must by pressed to operate. Multiple screens are accessed by swiping left or right. Tabular data is accessed by swiping or dragging up, down, left or right.

The screens that allow this type of action are almost all capacitive in nature. The bioelectricity in your hands and fingers are what make the screens move in the desired direction. Body heat is not involved in "moving," just the small electric charge your body accumulates.

One problem with this method is that moisture on your fingers tends to leave a deposit on the screen, so that repeated operation may result in some portions of the screen being slightly marred. The deposits can be removed with a clean moist cloth or other methods.

I watched a fellow typing on his tablet on the pseudo keyboard presented on the screen. I noticed that his screen was marked by fingermarks at the keys on which he was typing.

Agloves allow you to operate normally without leaving any deposits behind. If you try working with your tablet using regular gloves, they don't work because the bioelectric charge cannot be passed through the fabric of ordinary gloves. Agloves, on the other hand, do work normally because of the silver woven into the glove fabric.

These gloves are functional not just with one or two fingers, but all ten. For those of us who are touch typists, using all ten fingers is essential.

One other benefit of Agloves is their ability to operate touch-screen devices when the temperature is cold. Your fingers tend to lose their moisture when cold. The gloves aren't affected by cold and conduct your bioelectric charge even in the cold.

The gloves only come in one color, black. They are not solid black, but instead black with white interlacing. The white comes from the silver woven into the whole glove. They also keep your hands warm!

About: Agloves Vendor: Agloves www.agloves.com Price: \$24, \$18 @ Amazon

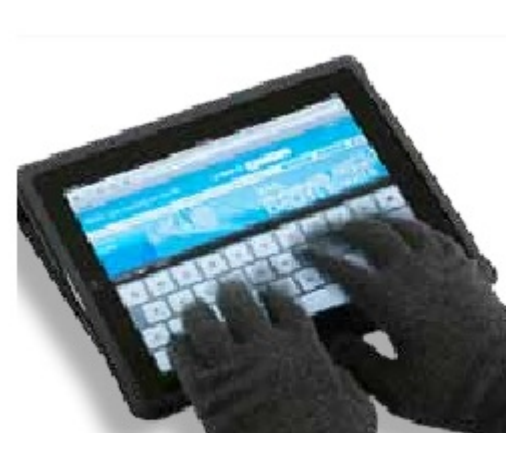

A newspaper is a daily marvel, even a miracle. There are 1,730 of them published daily in the United States with a combined circulation of nearly 62 million. Limitless possibilities exist for error, human and mechanical. Add the crushing pressure of deadlines, and it's surprising there aren't more mistakes.

When goofs do occur, editors scurry to print corrections, even though we often prefer the misprint to the corrected version. Here are just a few samples:

1. IMPORTANT NOTICE: If you are one of hundreds of parachuting enthusiasts who bought our Easy Sky Diving book, please make the following correction: on page 8, line 7, the words "state zip code" should have read "pull rip cord."

2. It was incorrectly reported last Friday that today is T-shirt Appreciation Day. In fact, it is actually Teacher Appreciation Day.

3. There was a mistake in an item sent in two weeks ago which stated that Ed Burnham entertained a party at wrap shooting. It should have been trap shooting.

## **Meeting Location and Special Accommodations**

The Glenside Public Library address is at 25 E Fullerton Avenue, Glendale Heights, Illinois. Please park away from the building. Thank you. The meeting(s) are not library sponsored and all inquiries should be directed to Mike Goldberg at

MikeGold60137(at)yahoo.com. Individuals with disabilities who plan to attend this and who program require certain accommodations in order to observe and / or participate in the program are requested to contact CAEUG president, Mike Goldberg at MikeGold60137(at)yahoo.com, at least five (5) days prior to the program, so that reasonable accommodation can be made.

#### **Members Helpline**

Any member with a specific expertise can volunteer to be on the Members Helpline. **Beginner Helpline** - Billy Douglas

**Beginner hardware problems** - Dick Fergus Phone before 9:00pm

Hardware problems, XP, Win 7 & Linux - John Spizzirri

### **CAEUG OFFICERS**

President Mike Goldberg president(at)caeug.net V.P. (Programs) Roger Kinzie randnk(at)att.net Secretary Al Skwara alskwara(at)comcast.net Treasurer John St. Clair Newsletter Ed **Kathy Groce** kgroce(at)myway.com Board Member **Billy Douglas** billdouglas(at)email.com Webmaster John Spizzirri webmaster(at)caeug.net